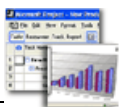

# **Rámcový přehled obsahu kurzu MS Project pro pokročilé:**

Standardní délka kurzu je jeden den (8 hodin). Školení probíhají od 9:00 do 16:00 hod. Každý posluchač má k dispozici samostatný počítač a obdrží zdarma kvalitní literaturu ke kurzu. Optimální počet posluchačů v kurzu je pět až osm. V průběhu kurzu je k dispozici občerstvení a během přestávek možnost volného přístupu na internet.

Základním předpokladem k úspěšnému zvládnutí tohoto kurzu je znalost programu MS Project na úrovni základního kurzu. Pro pochopení některých částí kurzu doporučujeme základní znalosti programu MS Excel.

### **Kurs je rozdělen do bloků s následujícím přehledem probírané látky:**

#### **1. BLOK:\_**

- **Opakování z požadovaných znalostí.**
- − Práce se zdroji, práce s kalendáři, přiřazování
- **Komplexní příklad na vytváření projektu dle možností a schopností účastníků kurzu s přihlédnutím na jejich profesní zkušenosti a znalosti jejich oboru.**
- **Práce se směrným plánem a pomocné plány**
- **Správa projektu**
- − Sledování pokroku projektu, srovnávání se základní linkou
- − Přehodnocování projektu a úpravy v průběhu projektu
- − Tvorba a využívání pomocných plánů
- − Termíny a jejich sledování, rozpracovanosti úkolů
- − Filtry a třídění dat, vytvoření vlastního filtru
- − Exporty tabulek dat do Excelu, tvorba vlastní exportní sestavy
- **Tisky**
- − Standardní tisk a nastavení tiskové stránky
- − Předdefinované tiskové sestavy, jejich úprava a tvorba.
- **Další možnosti a nastavení programu MS Project**

#### **2. BLOK:\_**

- **Nastavení a práce s jednotlivými pohledy na projekt**
- − Vytváření a úprava tabulek v rámci všech pohledů
- − Práce s výpočtovými poli a funkcemi v tabulkových pohledech
- − Úprava kalendářní grafické části pohledu na projekt (Ganttův diagram)
- − Úpravy další dílčích částí jednotlivých pohledů v rámci používání zdrojů a úkolů
- − Vytváření vlastních komplexních pohledů a a jejich zobrazení v hlavní nabídce
- − Modifikace pohledů a úprava různých typů informací pro jednotlivé pohledy
- **Praktická ukázka možností změn pohledů**

## **3. BLOK:\_**

- **Řízení projektu v týmu:**
- − Sdílený projekt a zdroje popis na příkladech
- − Vkládání a propojování projektů skupiny projektů a komplexní práce na příkladu z praxe
- − Slučování projektů na síti (případné možné problémy)
- − Správa sdílených zdrojů, vlastní přiřazování sdílených zdrojů a jejich sledování rezervoár zdrojů
- **Procvičení sdílení na společném příkladu všech posluchačů na učebně.**
- **Teoretický popis, výhody a možnosti práce v rámci MS Project SERVER**

*tel:* 251 551 362, 222 363 735 602 308 775, 606 756 640

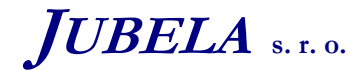

**Ing. Marek Laurenčík, MBA**  *Volutová 2523/14 158 00 Praha 5*

E-mail: info@jubela.cz